# **Version History / Issues & Solutions**

This document lists all update changes, fixes and improvements for:

# **CUBASE AI 5**

Please make sure to read the Issues & Solutions section of this document before contacting Steinberg support.

### **Version 5.1.1**

This update features improvements in the following program areas:

#### **Operating System Compatibility**

▶ Version 5.1.1 is now compatible with Apple Mac OS X Snow Leopard (10.6) and Microsoft Windows 7.

#### **eLicenser Control Center**

 Version 5.1.1 includes the new eLicenser Control Center (eLCC) which replaces the former License Control Center (LCC). For more details please visit: http://www.elicenser.net

#### **Jog/Scrub Wheel**

- All Jog/Scrub features known from Cubase 5 are now also available in Cubase AI 5.
- **The Jog/Scrub wheel can be invoked by activating it from the Transport Panel context menu.**
- **P** The Joy/Scrub wheel can be invoked by activating it none that the "Key Commmands" window.<br> **Related Key Commands can be assigned in the Transport section of the "Key Commmands" window.**
- Jog/Scrub can be used from remote control devices.

#### **The following issues have been fixed in version 5.1.1:**

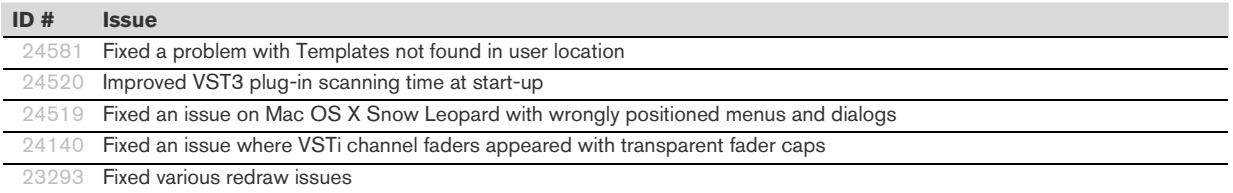

## **Version 5.1**

Initial release.

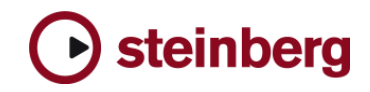

## **Issues & Solutions**

The following table describes issues you may encounter using this software as well as possible workarounds.

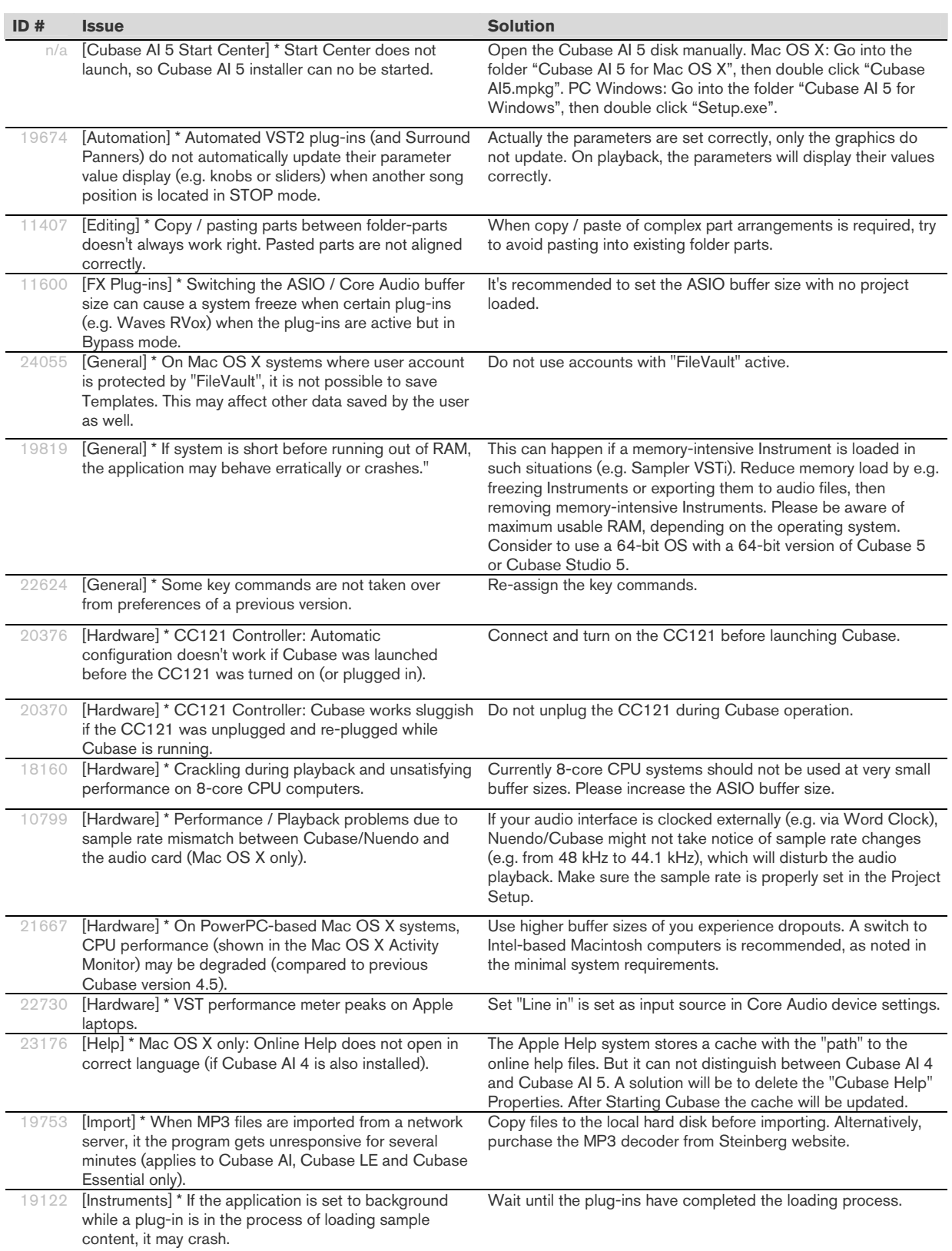

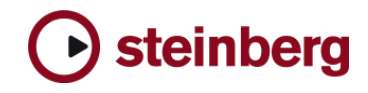

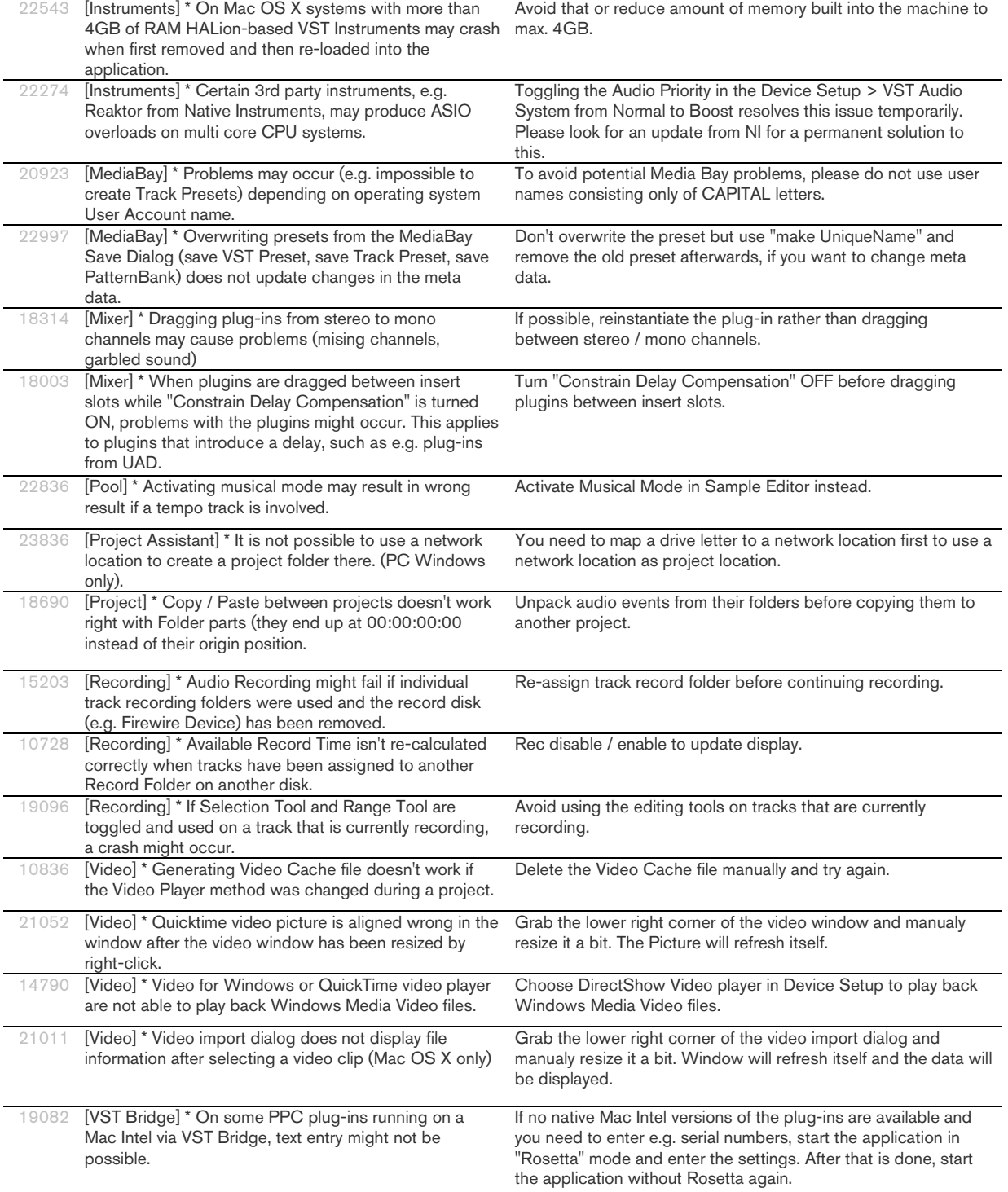